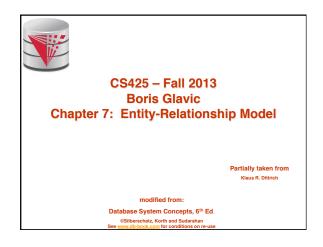

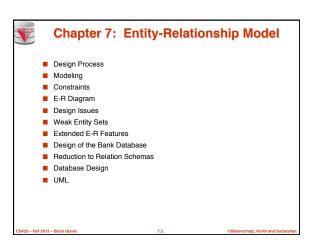

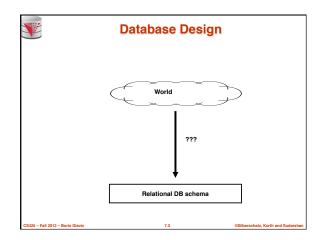

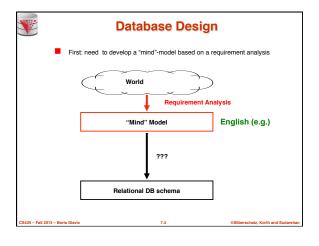

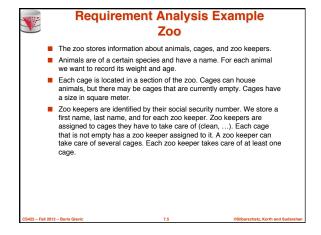

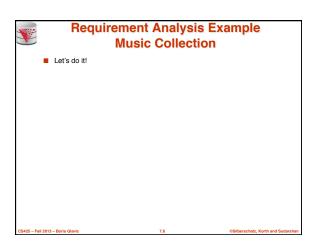

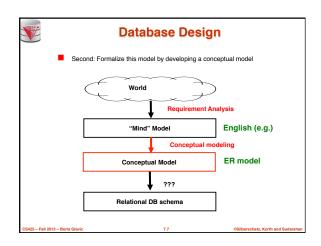

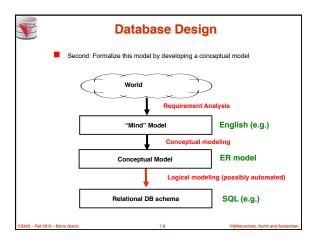

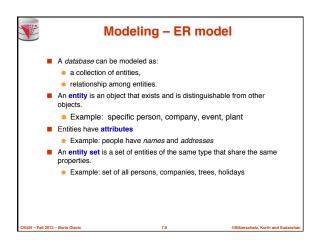

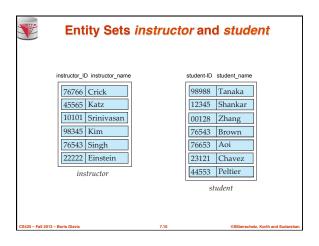

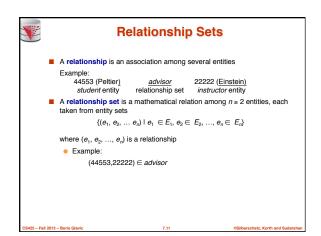

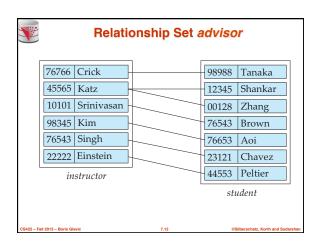

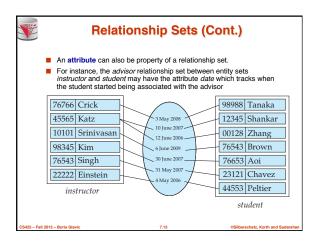

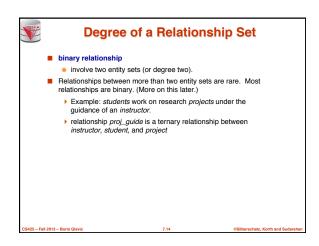

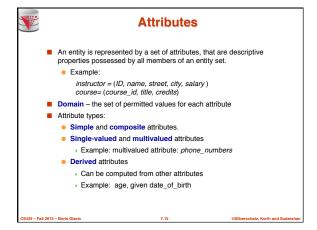

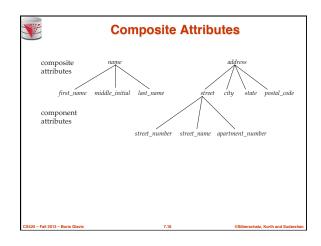

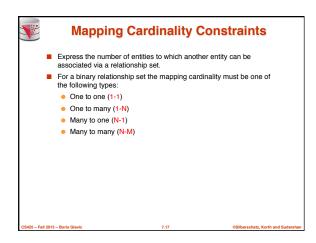

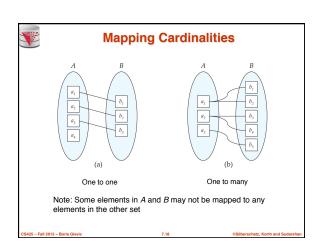

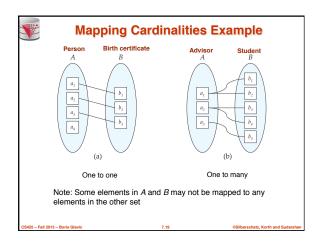

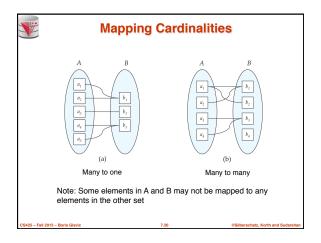

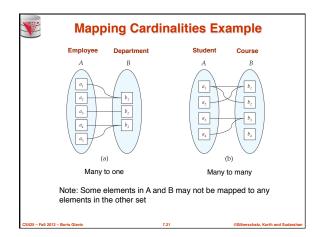

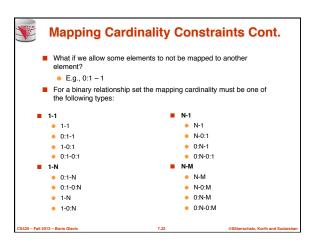

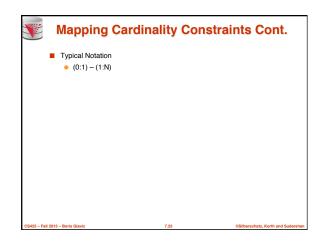

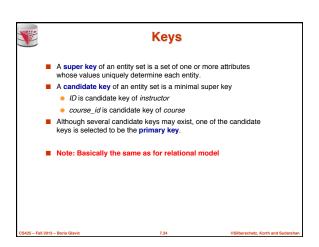

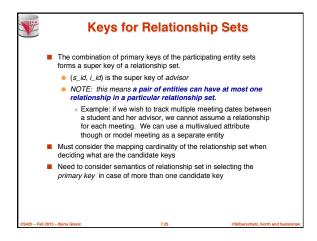

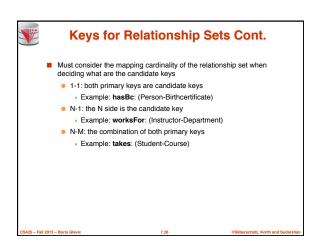

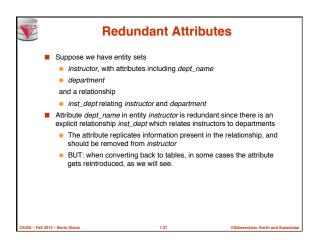

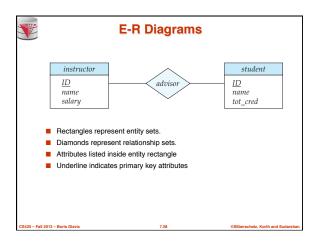

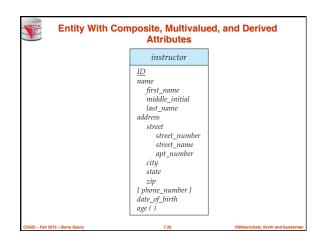

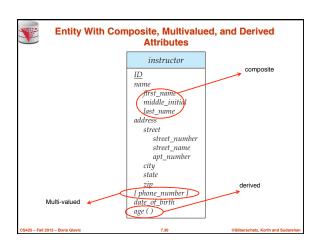

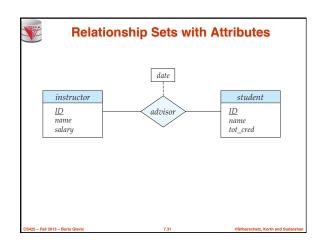

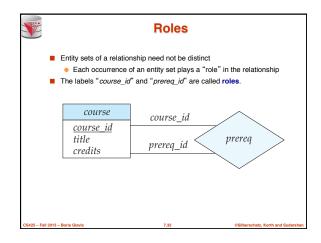

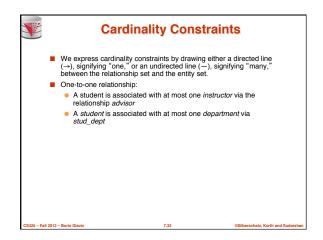

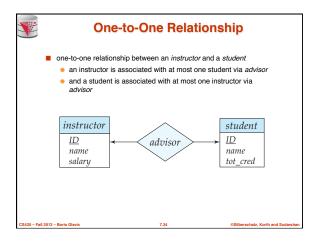

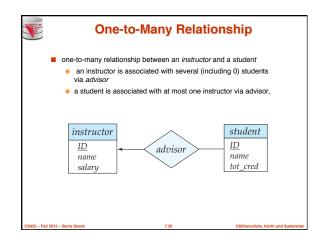

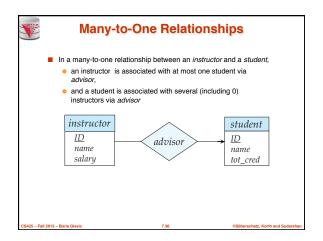

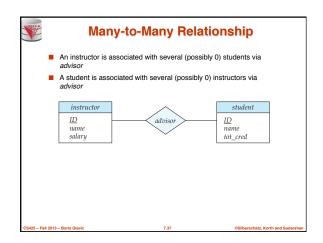

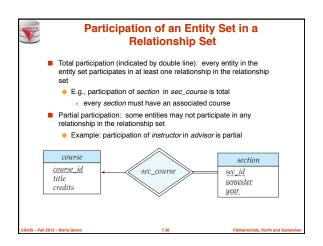

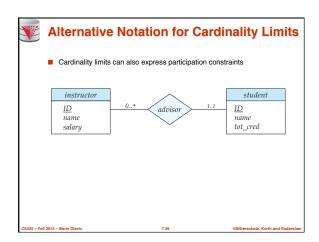

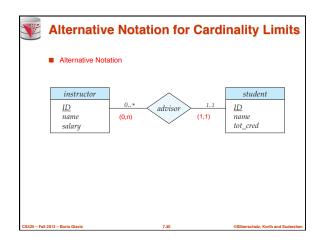

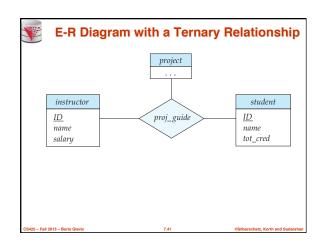

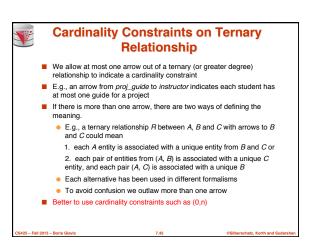

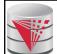

# Let's design an ER-model for parts of the university database

Partially taken from Klaus R. Dittrich

modified from:

Database System Concepts, 6th Ed.

©Silberschatz, Korth and Sudarshan See www.db-book.com for conditions on re-u

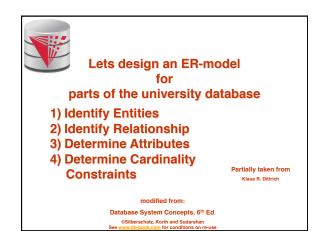

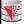

# **Weak Entity Sets**

- An entity set that does not have a primary key is referred to as a weak entity set.
- The existence of a weak entity set depends on the existence of a identifying entity set
  - It must relate to the identifying entity set via a total, one-to-many relationship set from the identifying to the weak entity set
  - Identifying relationship depicted using a double diamond
- The discriminator (or partial key) of a weak entity set is the set of attributes that distinguishes among all the entities of a weak entity set that are associated with the same entity of the identifying entity set
- The primary key of a weak entity set is formed by the primary key of the strong entity set on which the weak entity set is existence dependent, plus the weak entity set's discriminator.

CS425 - Fall 2013 - Boris Glavi

7.4

lberschatz, Korth and Sudars

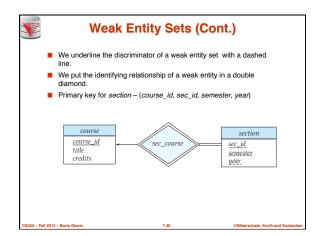

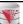

# **Weak Entity Sets (Cont.)**

- Note: the primary key of the strong entity set is not explicitly stored with the weak entity set, since it is implicit in the identifying relationship.
- If course\_id were explicitly stored, section could be made a strong entity, but then the relationship between section and course would be duplicated by an implicit relationship defined by the attribute course\_id common to course and section

CS425 - Fall 2013 - Boris Glavic

\_\_\_

Silberschatz, Korth and Sudarshan

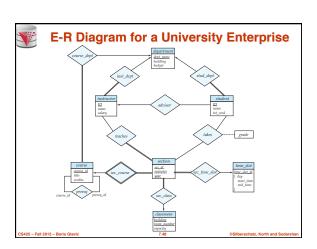

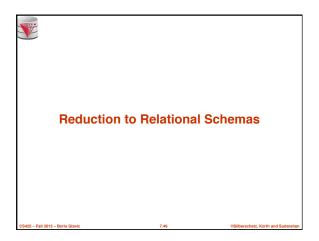

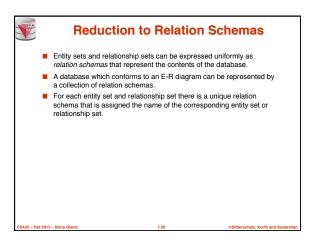

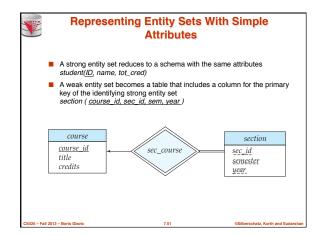

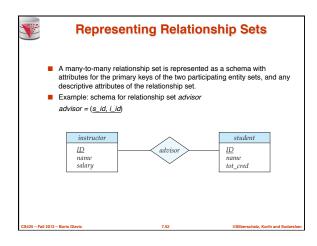

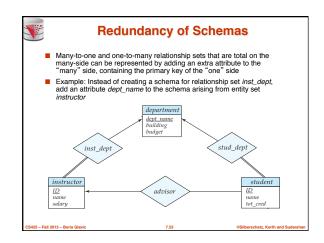

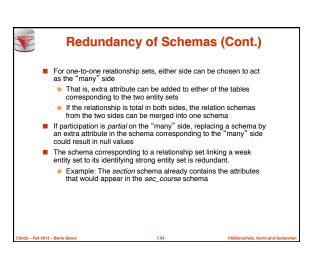

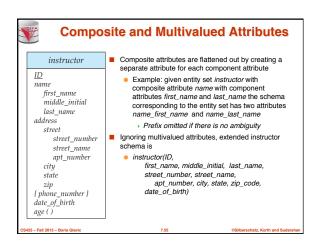

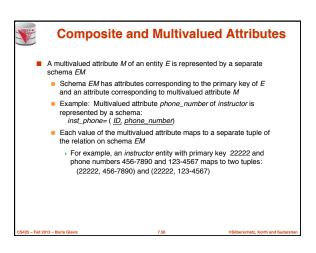

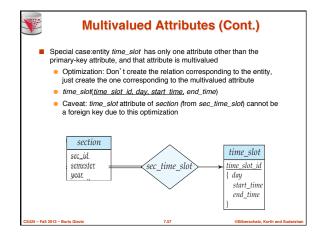

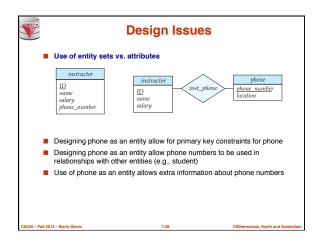

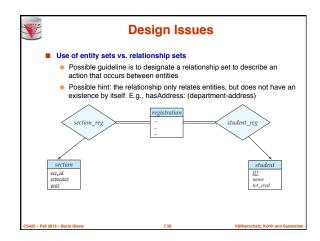

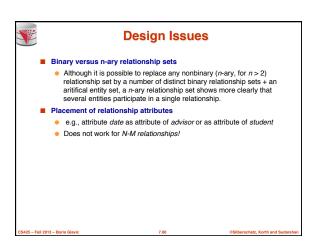

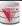

## **Binary Vs. Non-Binary Relationships**

- Some relationships that appear to be non-binary may be better represented using binary relationships
  - E.g., A ternary relationship parents, relating a child to his/her her and mother, is best replaced by two binary relationships, father and mother
    - Using two binary relationships allows partial information (e.g., only mother being know)
  - But there are some relationships that are naturally non-binary
    - Example: proj\_guide

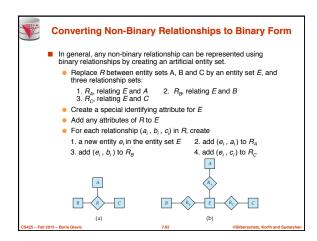

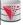

# **Converting Non-Binary Relationships** (Cont.)

- Also need to translate constraints
  - Translating all constraints may not be possible
  - There may be instances in the translated schema that cannot correspond to any instance of R
    - Exercise: add constraints to the relationships  $R_A$ ,  $R_B$  and  $R_C$  to ensure that a newly created entity corresponds to exactly one entity in each of entity sets A, B and C
  - We can avoid creating an identifying attribute by making E a weak entity set (described shortly) identified by the three relationship sets

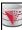

### **Converting Non-Binary Relationships:** Is the New Entity Set E Necessary?

- Yes, because a non-binary relation ship stores more information that any number of binary relationships
  - Consider again the example (a) below
  - Replace R with three binary relationships
    - 1.  $R_{AB}$ , relating A and B 3.  $R_{AC}$ , relating A and CR<sub>BC</sub>, relating B and C
  - For each relationship  $(a_i, b_i, c_i)$  in R, create
  - 1. add  $(a_i, b_i)$  to  $R_{AB}$ 2. add (b<sub>i</sub>, c<sub>i</sub>) to R<sub>BC</sub>
  - 3. add (a, c) to RAC
- Consider R = order, A = supplier, B = item, C = customer (Gunnar, chainsaw, Bob) - Bob ordered a chainsaw from Gunnar

(Gunnar, chainsaw), (chainsaw, Bob), (Gunnar, Bob)

Gunnar supplies chainsaws, Bob ordered a chainsaw, Bob ordered something from Gunnar. E.g., we do not know what Bob ordered from

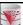

#### **ER-model to Relational Summary**

- Rule 1) Strong entity E
  - Create relation with attributes of E
  - Primary key is equal to the PK of E
- Rule 2) Weak entity W identified by E through relationship R
  - Create relation with attributes of W and R and PK(E).
  - Set PK to discriminator attributes combined with PK(E). PK(E) is a foreign key to E.
- Rule 3) Binary relationship R between A and B: one-to-one
  - If no side is total add PK of A to as foreign key in B or the other way around. Add any attributes of the relationship R to A respective B.
  - If one side is total add PK of the other-side as foreign key. Add any attributes of the relationship R to the total side
  - If both sides are total merge the two relation into a new relation E and choose either PK(A) as PK(B) as the new PK. Add any attributes of the relationship R to the new relation E.

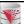

## ER-model to Relational Summary (Cont.)

- Rule 4) Binary relationship R between A and B: one-to-many/many-to-
  - Add PK of the "one" side as foreign key to the "many" side.
  - Add any attributes of the relationship R to the "many" side.
- Rule 5) Binary relationship R between A and B: many-to-many
  - Create a new relation R.
  - Add PK's of A and B as attributes + plus all attributes of R.
  - The primary key of the relationship is PK(A) + PK(B). The PK attributes of A/B form a foreign key to A/B
- Rule 6) N-ary relationship R between E<sub>1</sub> ... E<sub>n</sub>
  - Create a new relation.
  - Add all the PK's of E<sub>1</sub> ... E<sub>n</sub>. Add all attributes of R to the new
  - The primary key or R is  $PK(E_1)$  ...  $PK(E_n)$ . Each  $PK(E_i)$  is a foreign key to the corresponding relation.

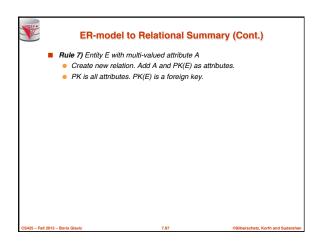

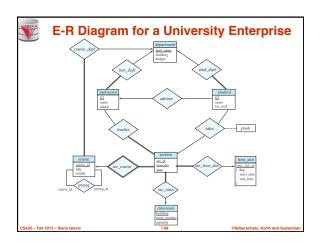

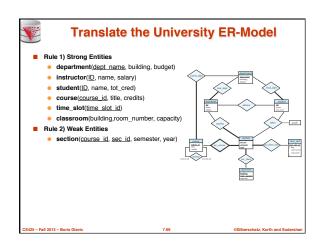

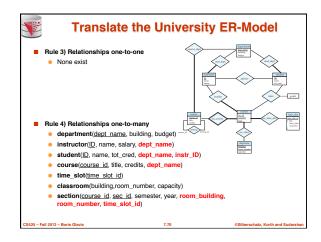

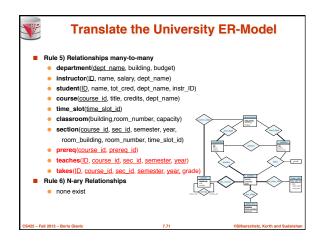

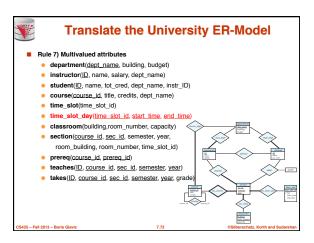

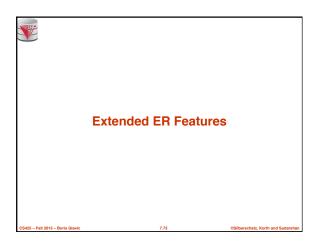

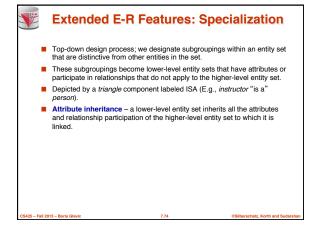

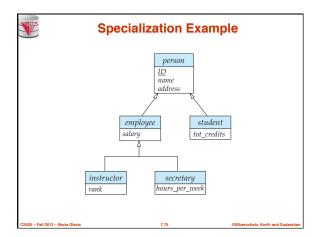

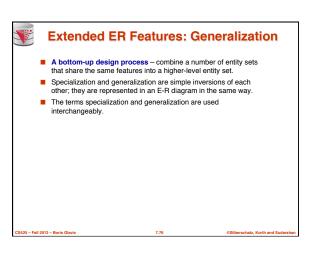

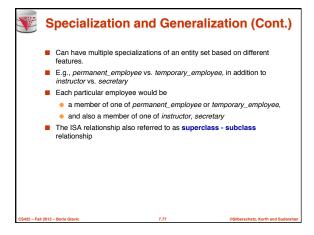

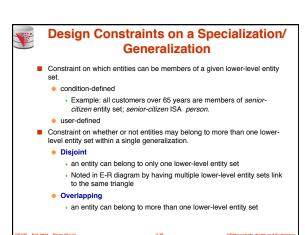

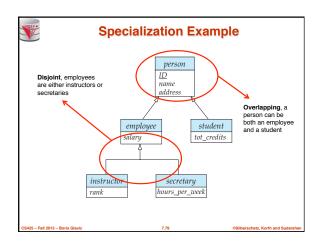

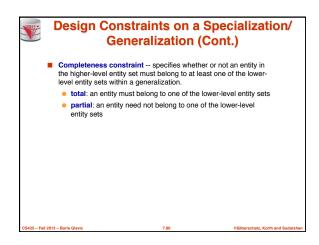

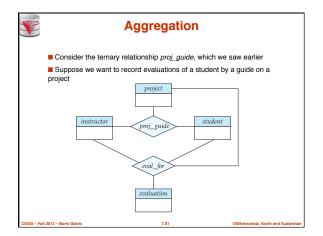

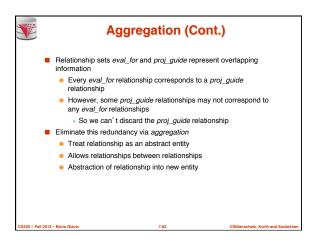

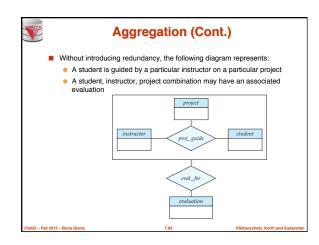

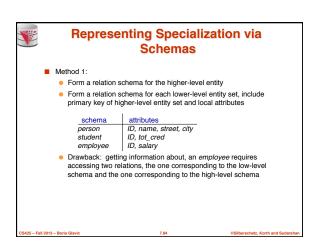

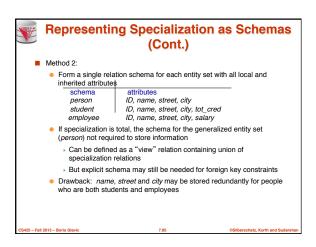

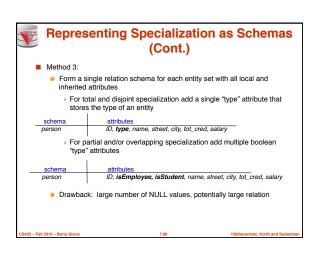

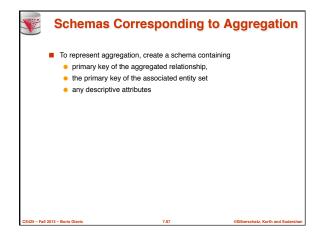

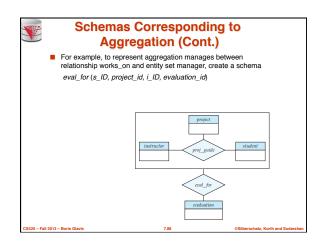

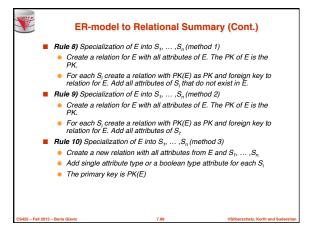

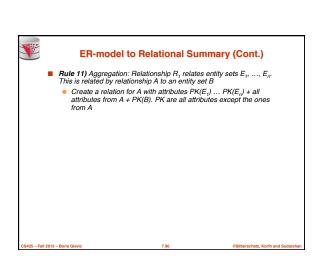

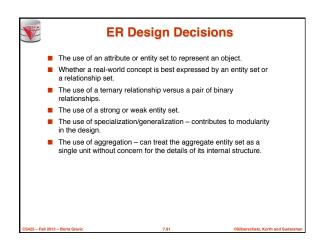

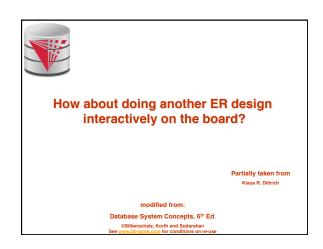

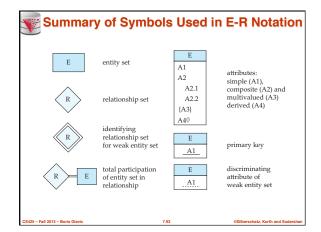

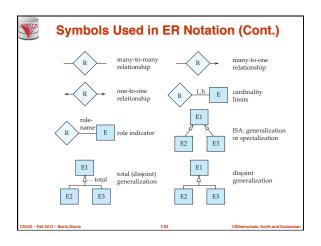

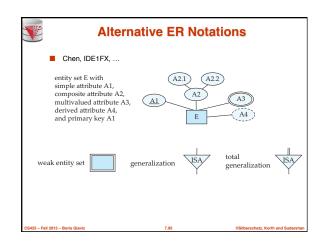

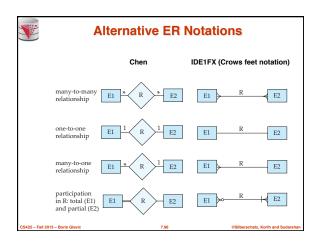

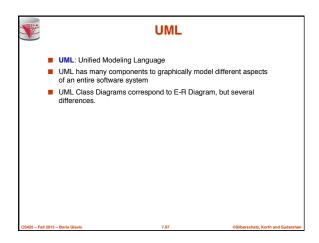

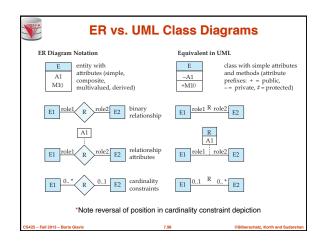

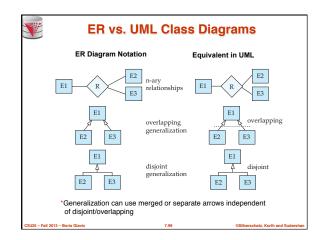

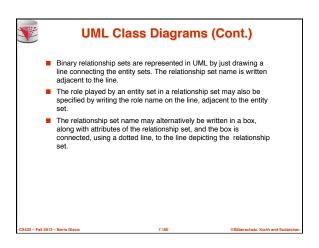

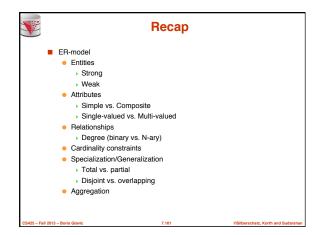

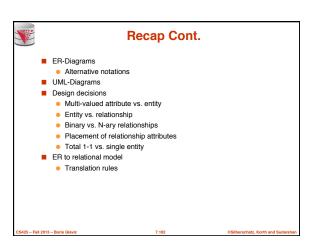

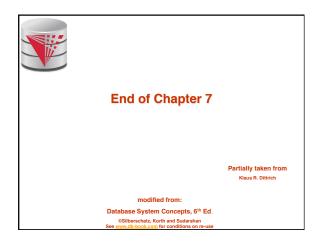

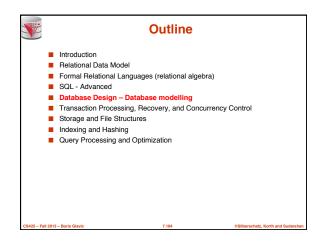

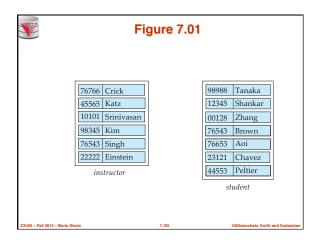

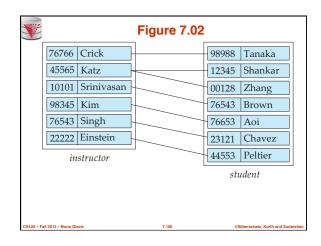

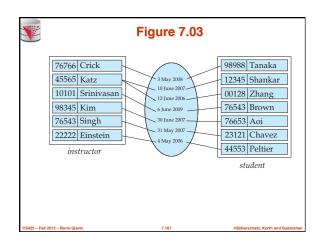

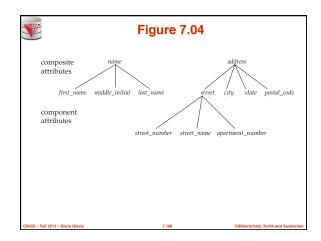

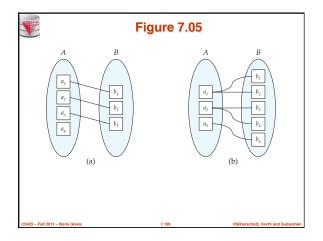

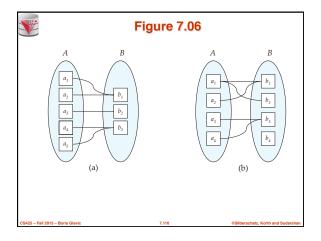

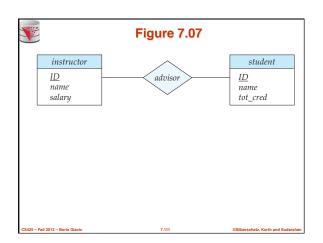

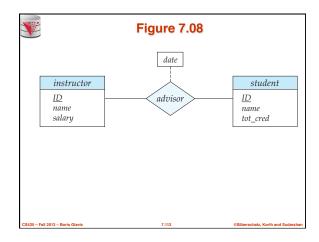

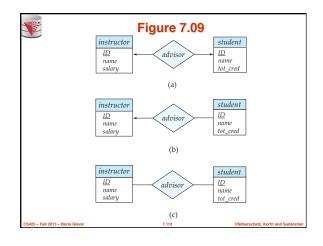

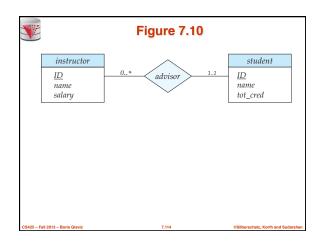

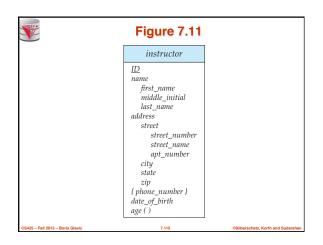

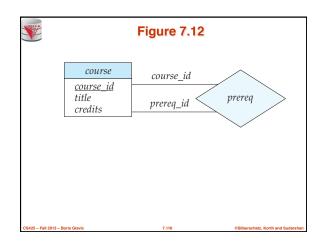

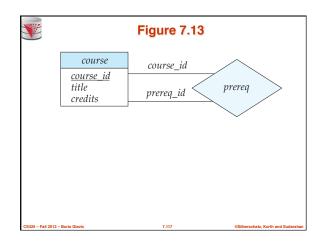

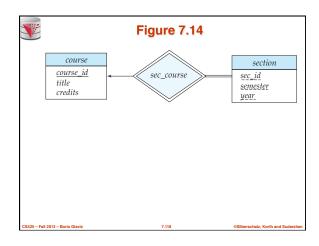

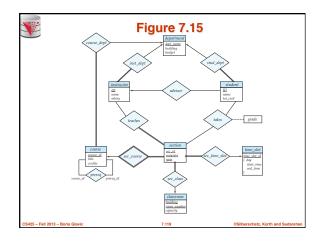

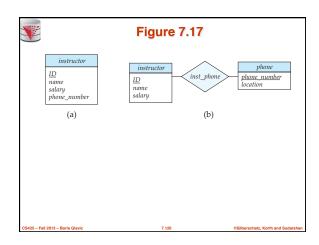

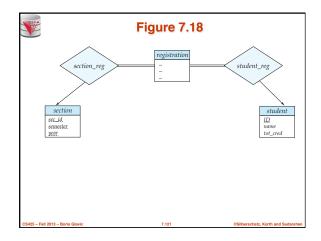

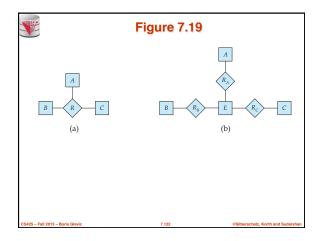

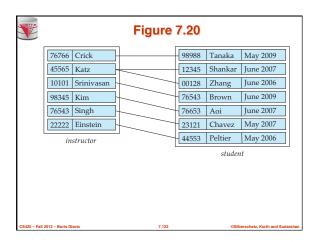

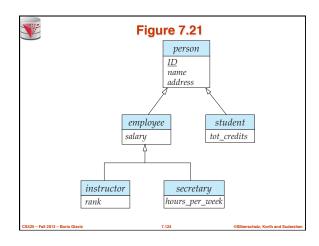

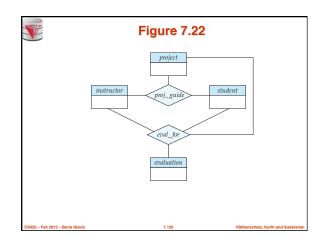

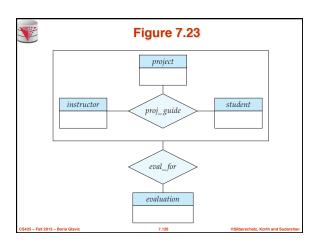

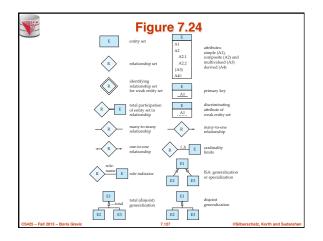

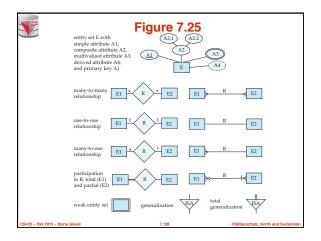

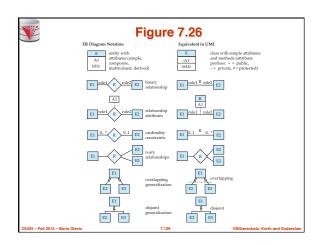

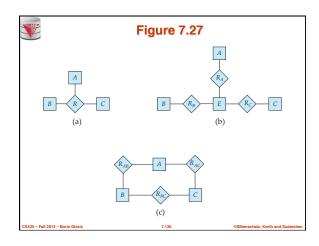

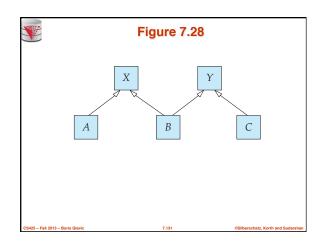

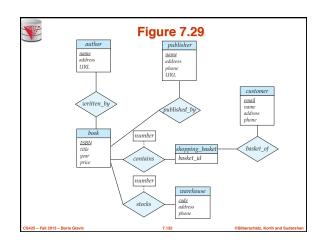